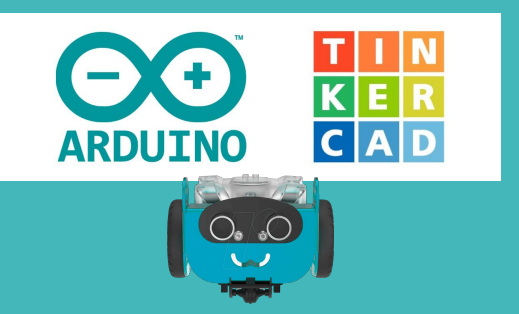

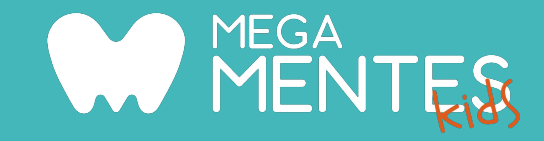

### Arduino Inicial

Este curso introductorio brinda a nuestros estudiantes la posibilidad de comprender desde su propio mundo el carácter tecnológico que nos rodea hoy en día. El alumno aprenderá a:

- Usar herramientas virtuales para comprender el funcionamiento básico de circuitos.
- Comenzar a dar los primeros pasos para programar, haciendo énfasis en el pensamiento lógico.
- Crear circuitos virtuales, algunas animaciones y comandar diferidamente el robot de la academia.

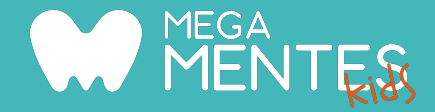

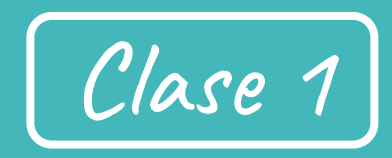

Introducción al mundo de la Robótica

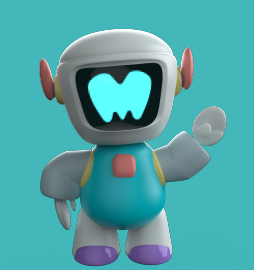

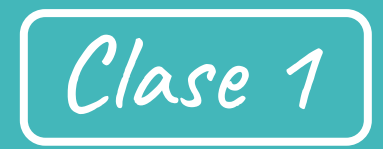

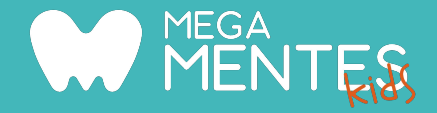

- Usar la plataforma Moodle para usar todas las funcionalidades que ofrece el curso.
- Compartir nuestro conocimiento actual sobre Robótica y nutrirlo.
- RPG Robot-Programador.

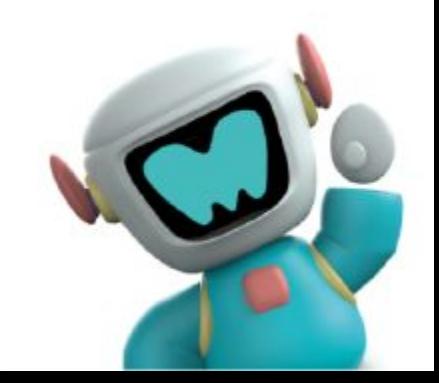

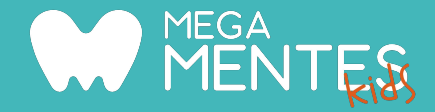

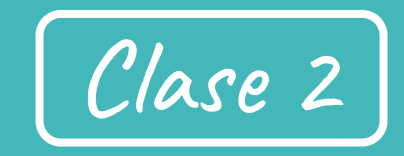

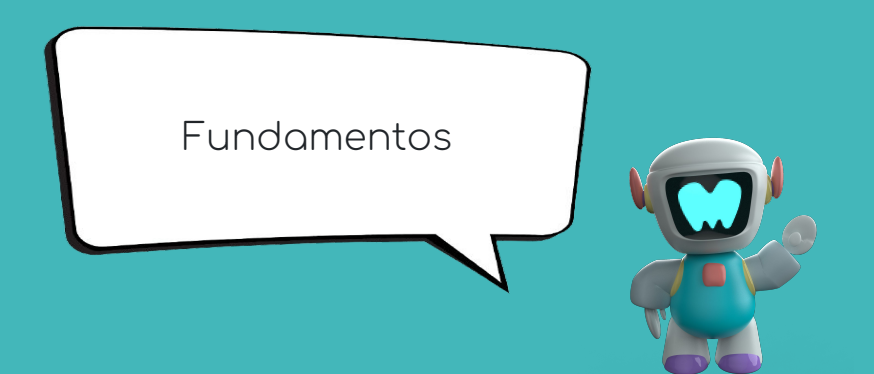

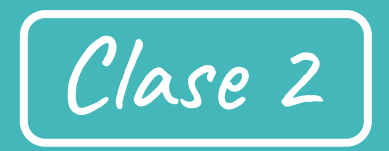

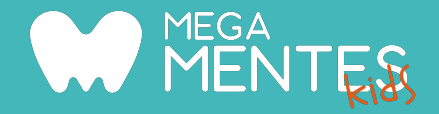

- Aclarar información sobre las energías asociadas a la robótica.
- Crear nuestro primer circuito en simulador.
- Seremos científicos en nuestro hogar.

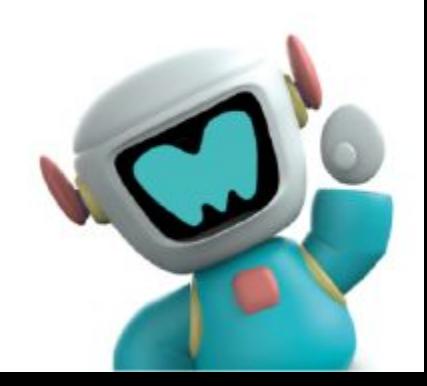

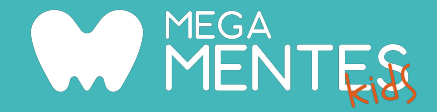

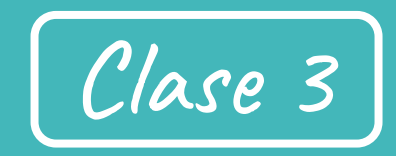

Componentes: Protoboard y Pulsador

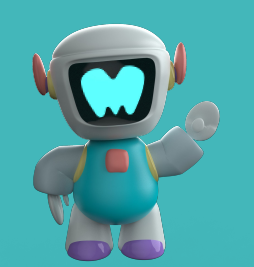

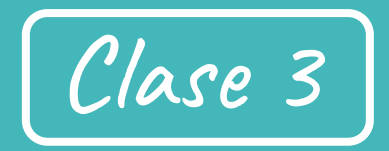

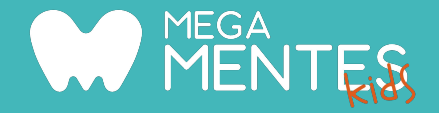

- Cómo ordenar nuestro circuito para agregar muchos más elementos.
- Nuevos componentes a utilizar: Protoboard y Pulsador.
- Desafío Ayudemos a Mr. Tuercas.

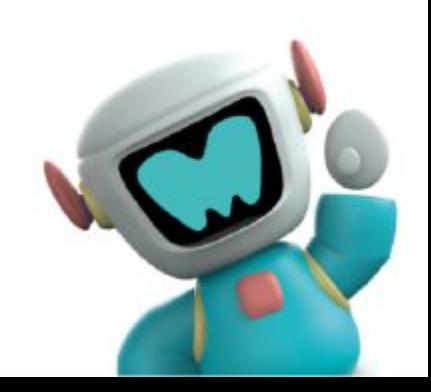

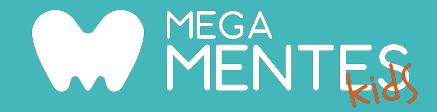

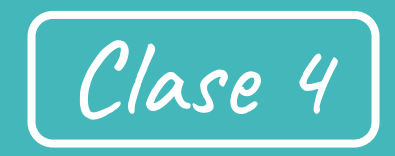

Simbología y configuración

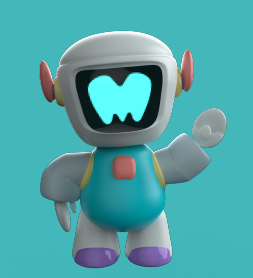

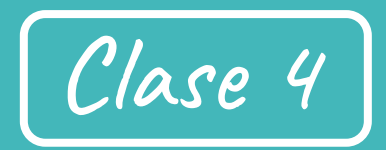

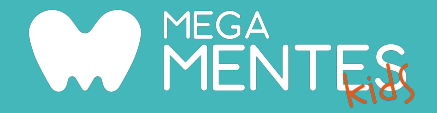

- Conoceremos un nuevo lenguaje de símbolos.
- Haremos nuestro primer plano o esquema circuital.
- Entenderemos la diferencia de conectar de una u otra forma los mismos componentes.

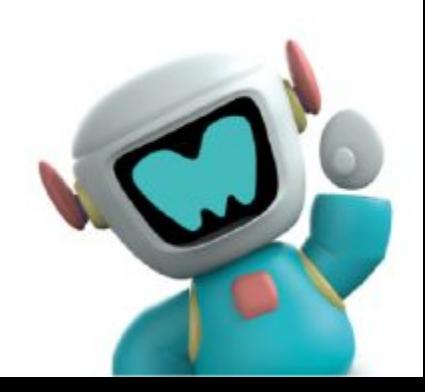

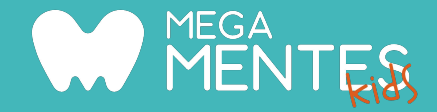

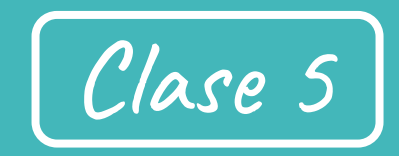

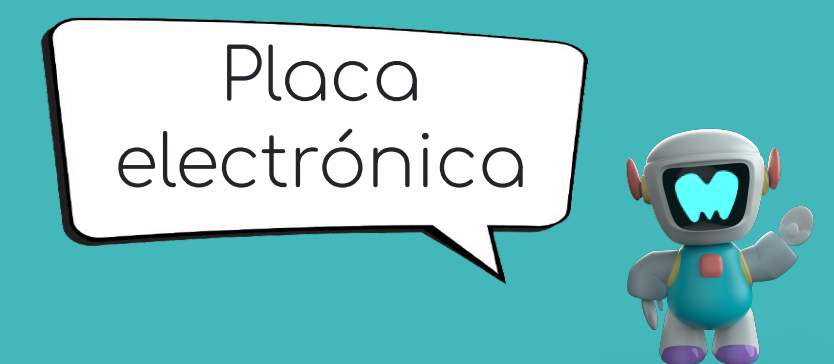

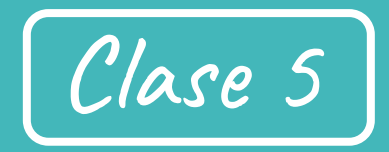

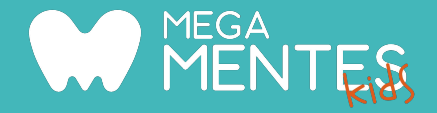

- Nos introduciremos al mundo Digital.
- Conoceremos el cerebro robótico.
- Hablaremos un nuevo lenguaje, el binario.
- Estructura de la placa Arduino.

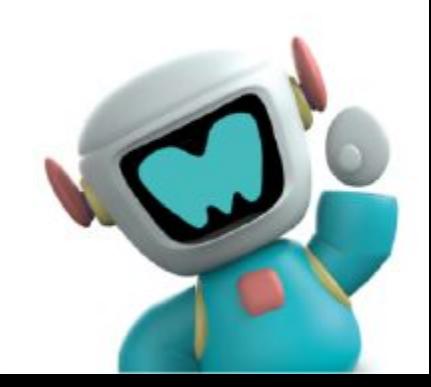

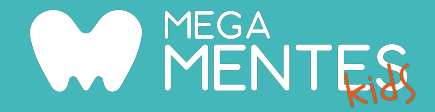

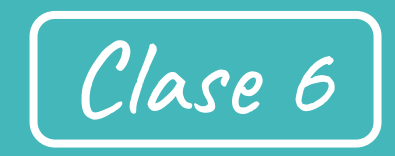

Instalación y Prueba de recursos

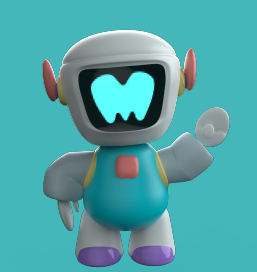

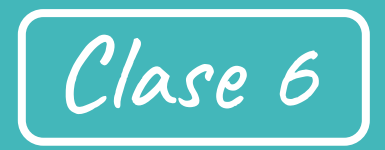

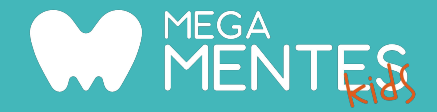

- Instalaremos un nuevo recurso para seguir programando.
- Saludaremos al integrante robot de la academia.
- Aprenderemos a subir documentos a la nube de google drive.

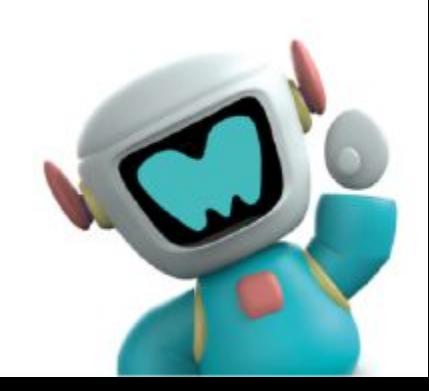

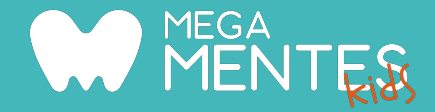

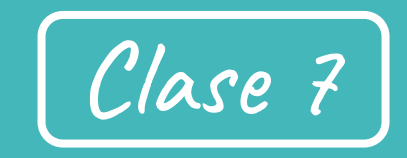

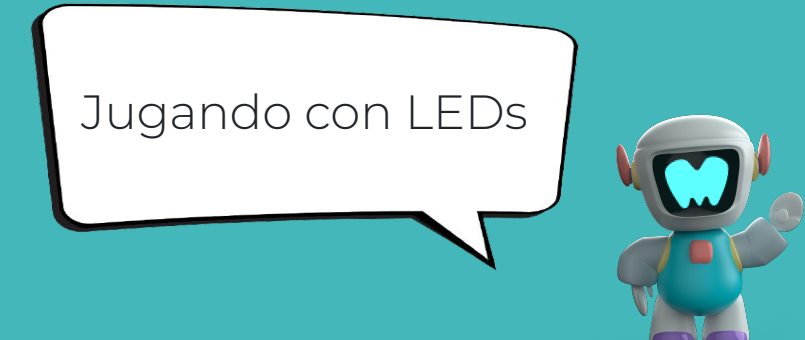

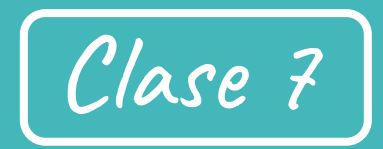

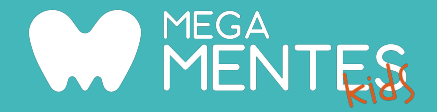

- Usaremos Tinkercad para completar unos desafíos con LEDs.
- Descubriremos el umbral de parpadeo propio.
- Le daremos colores complementarios para hacer al Miorobot.

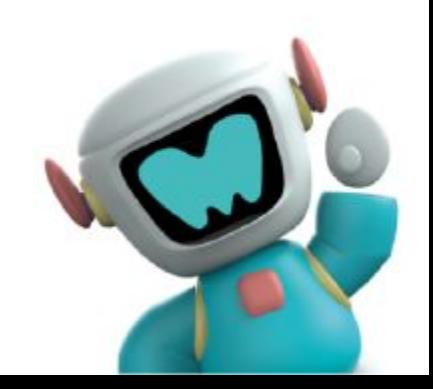

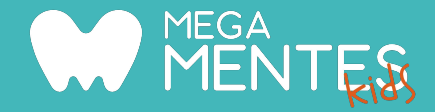

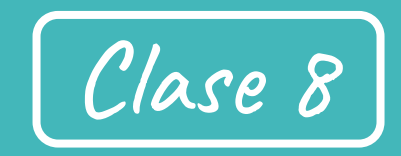

Partes y Piezas MioRobot

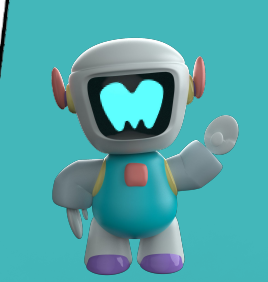

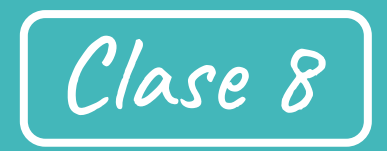

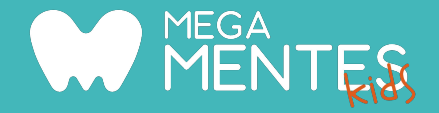

- Usaremos las luces RGB del Miorobot con las instrucciones que aprendimos.
- Conoceremos todas las partes y piezas del robotito.
- Haremos una historia a través del panel matriz.

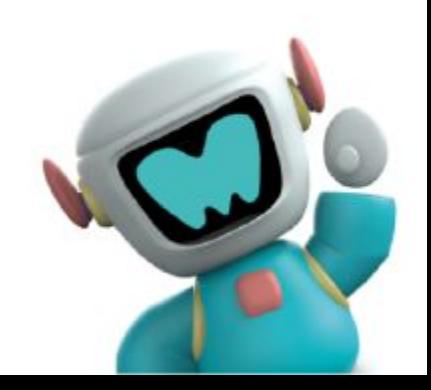

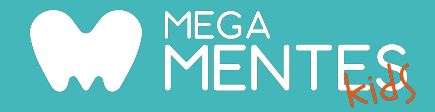

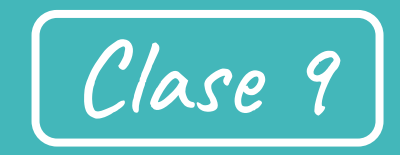

Bitácora de Viaje en Scratch

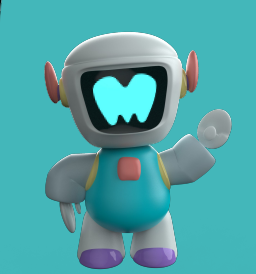

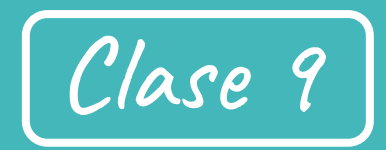

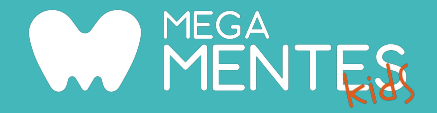

- Usaremos la plataforma de Scratch para conseguir una animación básica.
- Construiremos nuevos conocimientos sobre la lógica de programación.

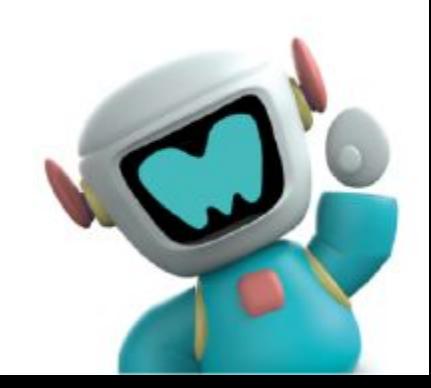